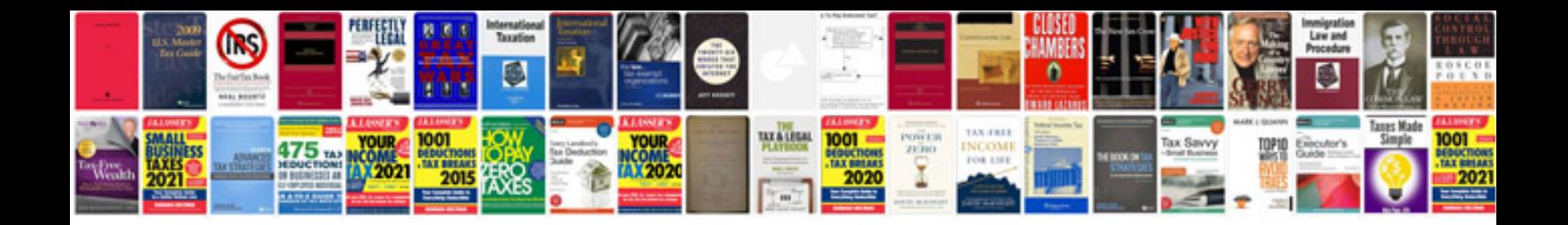

**2018 equinox owners manual**

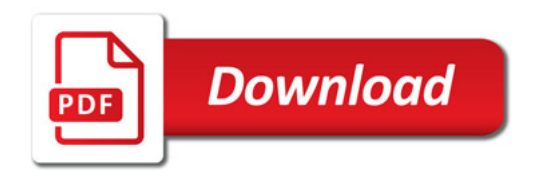

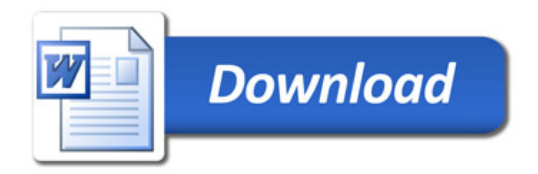